But once surgery is completed, it's up to the patient to conduct their own aftercare regime. Which is easier said than done. To help with the healing process, a range of medicines need to be administered at different times.

 Some eye drops need to be applied hourly, or even more frequently in the first 24 hours. So patients need

to be highly organised to fit a complex timetable of medicine-taking into busy daily routines.

 "Not surprisingly, Ophthalmic Surgeon Nicola Lau and myself were finding that some of our patients weren't following their aftercare regime properly," says Julian, "they needed a simple yet effective reminder system — what better than a smartphone app?"

Moorfields Consultant Ophthalmic Surgeon Julian Stevens has developed CleverDrops, a sophisticated smartphone app to help patients cope with their medications after eye surgery

Patients are in safe hands with Julian Stevens. He is one of the world's leading eye surgeons, and since 1990, has performed over 30,000 procedures at his private practice in London's Moorfields Eye Hospital.

> Working with a digital agency, Julian developed CleverDrops from scratch. It's simple to set up and personalise, helping patients know which medicines to use and when.

> When the time comes, you'll be sent a notification, and even shown a photo of the relevant medicine — perfect if your vision's a bit blurred. Individual treatment schedules are tailored online from a computer. Altogether, this means patient compliance is greatly improved.

 The CleverDrops app is available free from the Apple App Store and Google Play.

Visit julianstevens.co.uk/cleverdrops, for more information or meet Mr Stevens himself on stand M01 at 100% Optical.

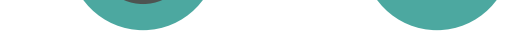

## Taking control of the post-op regime

## How CleverDrops works

Mr Stevens is a specialist in laser refractive surgery with a world renowned reputation for clinical knowledge, expertise and results. He is professionally recognised for more than 20 years of innovative work in the development of laser eye surgery.

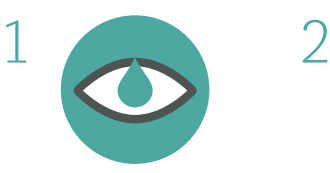

After surgery, Julian prescribes a range of post-op medicines, mainly eye drops

The patient scans the medicine barcodes using their smartphone and sets up the programme to fit with their daily routine

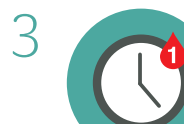

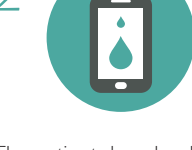

The patient downloads the free CleverDrops app, available for Apple and Android devices

Julian can also create personalised regimes via the web, this generates a unique QR code which the patient scans to the app

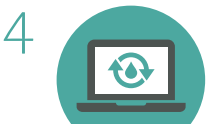

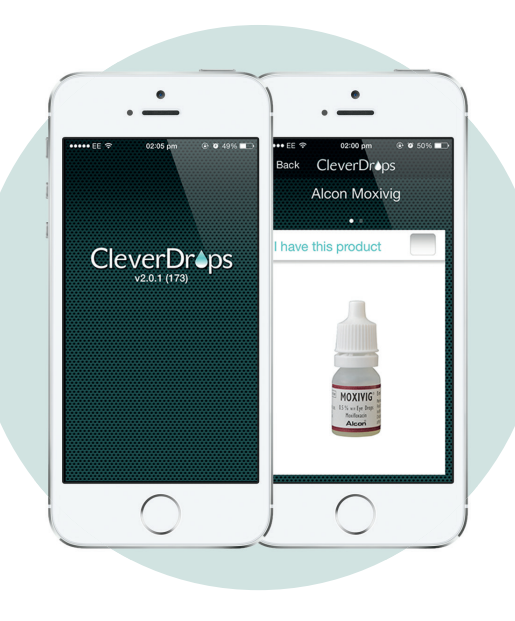